## De StratusLab à OpenStack. Mathrice 2016

#### LODYGENSKY O., PHILIPPON G., MARSHAL G., RAMPARISON A., ZAYED M.

rév. 20160316

K ロ ▶ K @ ▶ K 할 ▶ K 할 ▶ | 할 | © 9 Q @

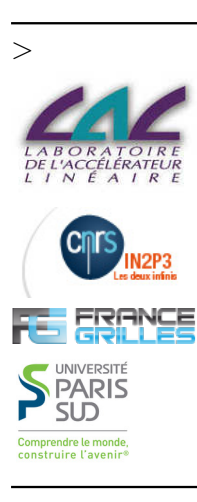

K ロ ▶ K @ ▶ K 할 ▶ K 할 ▶ | 할 | © 9 Q @

## PLAN

- $\blacktriangleright$  Pourquoi le cloud
- ▶ Quelques MiddleWares pour le cloud
- $\blacktriangleright$  StratusLab :
	- $\triangleright$  Origine
	- $\blacktriangleright$  Développement
	- $\blacktriangleright$  Exploitation
	- $\blacktriangleright$  Avenir
- $\triangleright$  OpenStack
	- $\blacktriangleright$  Pourquoi
	- $\blacktriangleright$  Architecture JaaS
	- $\blacktriangleright$  Installation
	- $\triangleright$  Objectifs au LAL
	- ▶ Quelques retours des Admins et des bétas testeurs

K ロ ▶ K 個 ▶ K 할 ▶ K 할 ▶ 이 할 → 9 Q Q →

- $\blacktriangleright$  Initiatives locales, régionales, nationales
- $\triangleright$  Conclusion : Démo
- $\blacktriangleright$  Questions

### Pourquoi le cloud

- ▶ Fournir l'Infrastucture nécessaire (IaS) pour les besoins en calculs distribués de l'European Grid Infrastucture (EGI)
- $\triangleright$  Faible coordination entre les expériences (3 du LHC et 30 best effort) et les Infrastuctures.

K ロ ▶ K 個 ▶ K 할 ▶ K 할 ▶ 이 할 → 9 Q Q →

- **Fournir des services indépendamment du site**
- **Instancier des Machines Virtuelles à la demande pour les** besoins du service

### Quelques MiddleWares pour le cloud

- $\blacktriangleright$  CloudStack (2010, apache lic, Java/C)
- $\triangleright$  OpenNebula (2008, apache lic,  $C++/C/Ruby/Java)$
- ▶ OpenStack (2010, apache lic, python)
- $\blacktriangleright$  PetiteCloud (2014, BSD lic, Java/C)
- $\triangleright$  Stratuslab (2010-2015, Apache lic, Java/Python)

4 0 > 4 4 + 4 = + 4 = + = + + 0 4 0 +

#### ==> **Cloud Management Platform (CMP)**

## StratusLab

- $\triangleright$  Origine
	- ▶ Initiative Européenne en 2010.
	- ▶ Co-fondé par : CNRS, SixSq, GRNET, TCD, Telefonica
	- $\blacktriangleright$  Financemement à durée déterminée
- $\triangleright$  Objectifs
	- ▶ Middleware de clouds fédérés (IaaS)
		- $\triangleright$  Centralisation de la gestion des utilisateurs
		- ▶ Mis à disposition d'images prêtes à l'emploi sur le marketplace

4 0 > 4 4 + 4 = + 4 = + = + + 0 4 0 +

- $\blacktriangleright$  Développement
	- $\triangleright$  Basé sur OpenNebula : middleware disponible
	- ▶ Communauté internationale : Académique et entreprises privées
- $\blacktriangleright$  Exploitation au LAL
	- $\triangleright$  Cloud privé : dédié aux besoins internes
	- $\triangleright$  Cloud public : ouvert au monde académique

## StratusLab(suite)

#### $\blacktriangleright$  Avenir

- ▶ Arrêt du financement européen en 2012
- $\triangleright$  Stratuslab devient un projet opensource 2012
- ▶ OpenStack : projet grandissant, porteur, opensource, adopté majoritairement par la communauté HEP (CERN)

4 0 > 4 4 + 4 = + 4 = + = + + 0 4 0 +

#### ==> **Décision d'arrêter Stratuslab en automne 2015**

## **OpenStack**

#### $\blacktriangleright$  Pourquoi :

- ▶ Communauté internationale très importante et active. Une nouvelle version tous les six mois. Dernière release : Liberty. Prochaine release : Mitaka.
- ▶ Des migrations vers OpenStack pour l'ensemble des sites de France Grilles Cloud (FG)
- $\triangleright$  Compétences internes à FG, au CERN
- $\triangleright$  A fait ses preuves
- $\triangleright$  Architecture non monolithique : interfaçage entre plusieurs services simples et efficaces

**KORK ERKER ADAM ADA** 

## OpenStack (suite)

#### $\blacktriangleright$  Infrastructure IaaS

- $\blacktriangleright$  Plusieurs services : cores services et optional services
- ► Les services implémentés au LAL :

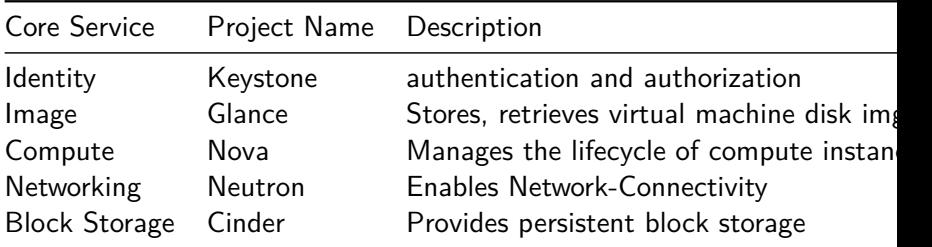

K ロ ▶ K 個 ▶ K 할 ▶ K 할 ▶ 이 할 → 9 Q Q →

- $\blacktriangleright$  Infrastructure IaaS (suite)
	- ► Les services implémentés au LAL :

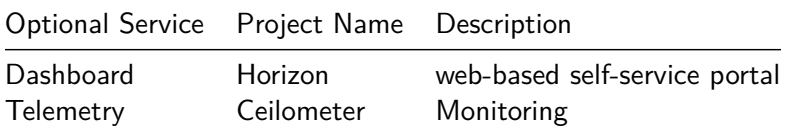

KO K K Ø K K E K K E K V K K K K K K K K K

### Quelques chiffres au LAL

▶ Quelques chiffres pour les clouds Stratuslab et Openstack :

K ロ ▶ K 個 ▶ K 할 ▶ K 할 ▶ 이 할 → 9 Q Q →

- ▶ Nombres de coeurs : 1000
- $\triangleright$  RAM : 2000TB
- ▶ Stockage : 400 TB (fin mars, début avril)

### Installation :

 $\blacktriangleright$  rdo :

https://www.rdoproject.org/install/quickstart

 $\equiv$  > Installation des services sur une seule machine

 $\blacktriangleright$  vagrant :

Plus de possibilités : création des services par VM, création de différents réseaux, création de stockages blocs. Performance dépend du hôte. Que pour les tests.

 $\blacktriangleright$  Installation réelle : Suivre la doc http://docs.openstack.org/userguide/common/cli\_install\_openstack\_command\_line\_clients.html

4 0 > 4 4 + 4 = + 4 = + = + + 0 4 0 +

 $\blacktriangleright$  Installation au LAL : quattor

## Objectifs au LAL :

- $\blacktriangleright$  Impact minimum pour les utilisateurs
- ▶ Utiliser les mêmes comptes stratuslab, les comptes Adonis (U-PSUD), les comptes locaux (LAL) : plusieurs backend (mysql, ldap)
- ▶ Utiliser les mêmes images du MarketPlace de Stratuslab.
- $\triangleright$  Mis en exploitation fin mars : ouverture au public
- **Arrêter progressivement Stratuslab (passera en maintenance** best effort)

- $\triangleright$  Utiliser Ceph comme backend à Cinder
- <sup>I</sup> Utiliser la fédération d'identité

### Retours des admins et bêtas testeurs

- $\triangleright$  Benchmark : environ 3% d'overhead pour les tests cpu, lecture, mémoire. 20% pour l'écriture, 0% réseau.
- $\triangleright$  Benchmark applicatif : meilleure performance par rapport à Stratuslab et Cloud Amazon. Equivalent au cluster local (baremetal).
- $\triangleright$  Utilisation de 4 Vlans sur 2 interfaces physiques :
	- $\triangleright$  public : accessible par l'utilisateur pour l'utilisation des services

4 0 > 4 4 + 4 = + 4 = + = + + 0 4 0 +

- $\blacktriangleright$  admin : administrations des services, messages queues, etc
- ▶ Data : utilisé pour les données (cinder)
- ▶ VM : utilisé par les VMs pour le réseau interne Openstack (Vxlan par exemple)

## Retours (suite)

- $\blacktriangleright$  Hyperviseur dédié à une technologie de virtualisation (kvm, docker, qemu)
- ▶ VM instanciées décorrélées d'Openstack
- $\blacktriangleright$  Sécurité :
	- ▶ policy.json : bien paramétrer (exemple ne pas permettre la création de routeur virtuel à tout le monde quelque soit le projet/tenant sur les réseaux partagés)

**KORKARYKERKER POLO** 

▶ Connector Slipstream Openstack fonctionnel : Nécessite de s'enregistrer auprès de nuv.la

Benchmark Applicatif

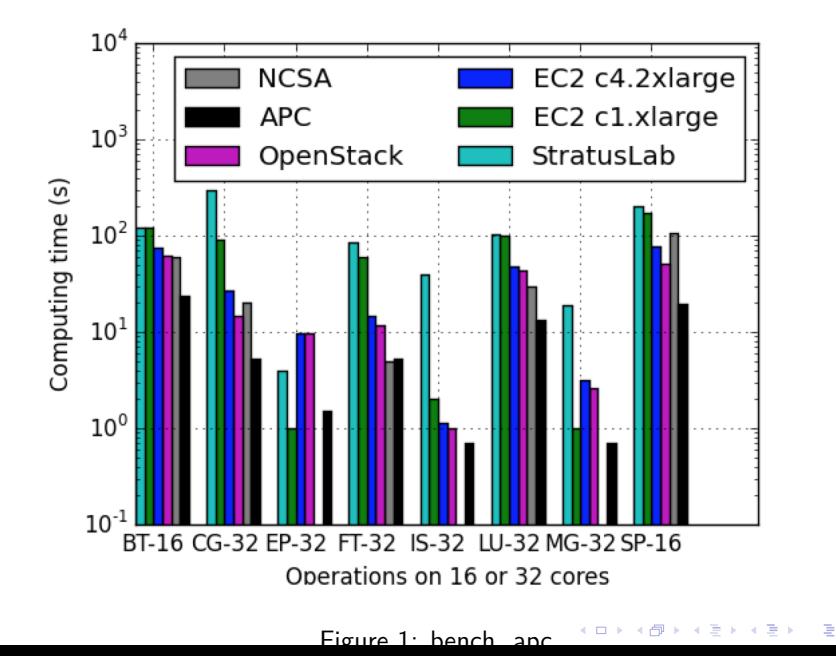

 $2990$ 

#### Connecteur Splistream

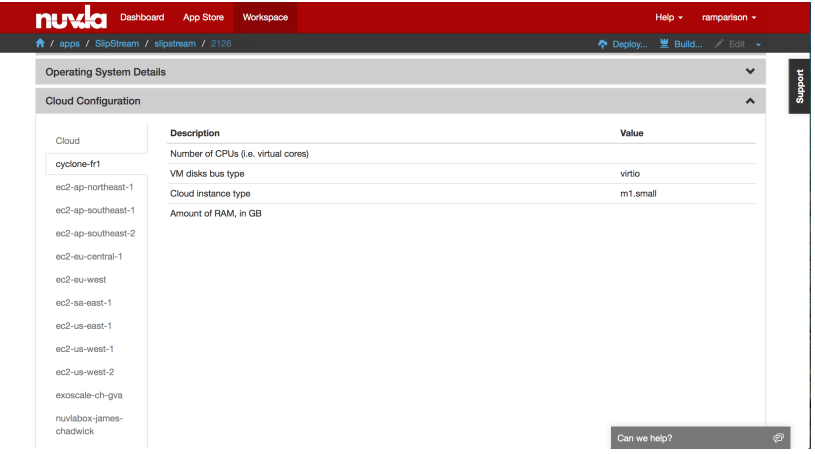

#### Figure 2: Slipstream

KOK KØK KEK KEK I EL 1990

# Retours (fin)

 $\triangleright$  Quelques retours (problèmes)

- $\triangleright$  tous les services sont en SSL (sauf un)
	- <sup>I</sup> Faire référence au certificat dans les fichiers de conf
	- ▶ Pour les CLI, renseigner la variable OS\_CACERT=\$HOME/.certs/terena.pem avec le certificat TERENA (si TERENA)
- $\blacktriangleright$  Rabbitmq : service crucial
- Mysql/Mariadb : service crucial et non clustérisable.
- $\blacktriangleright$  Sécurité
	- **In Italie in Avalaibility Group (testé par Lille** 1)

**KORKAR KERKER SAGA** 

- $\blacktriangleright$  Responsabiliser les utilisateurs
- ► Liste des bétas testeurs : APC, Cloud@VD (u-psud), CSNSM, IFP, SixSq.

## Sites Openstack FG

 $\blacktriangleright$  Initiatives locales, régionales, nationales

- $\triangleright$  But : Mutualiser les infrastructures clouds
- $\triangleright$  Profiter des sites/compétences existants
- $\triangleright$  Liste non exhaustive des sites Openstack (CF site France Grille)

**KORKARYKERKER POLO** 

- $\blacktriangleright$  LAL pour U-Psud
- $\blacktriangleright$  IPHC pour Srtasbourg
- $\blacktriangleright$  LUPM pour Montpellier
- $\blacktriangleright$  IRIT pour Toulouse
- ► LPC pour Clermont Ferrand
- ▶ Université Lille 1
- $\triangleright$  CC pour Lyon
- $\triangleright$  CPPM pour Marseille
- $\blacktriangleright$  LPSC pour Grenoble

### Conclusion : Démo

KOKK@KKEKKEK E 1990

## Questions ?

K ロ K K d K K B K K B K X B K Y Q Q Q